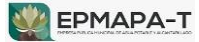

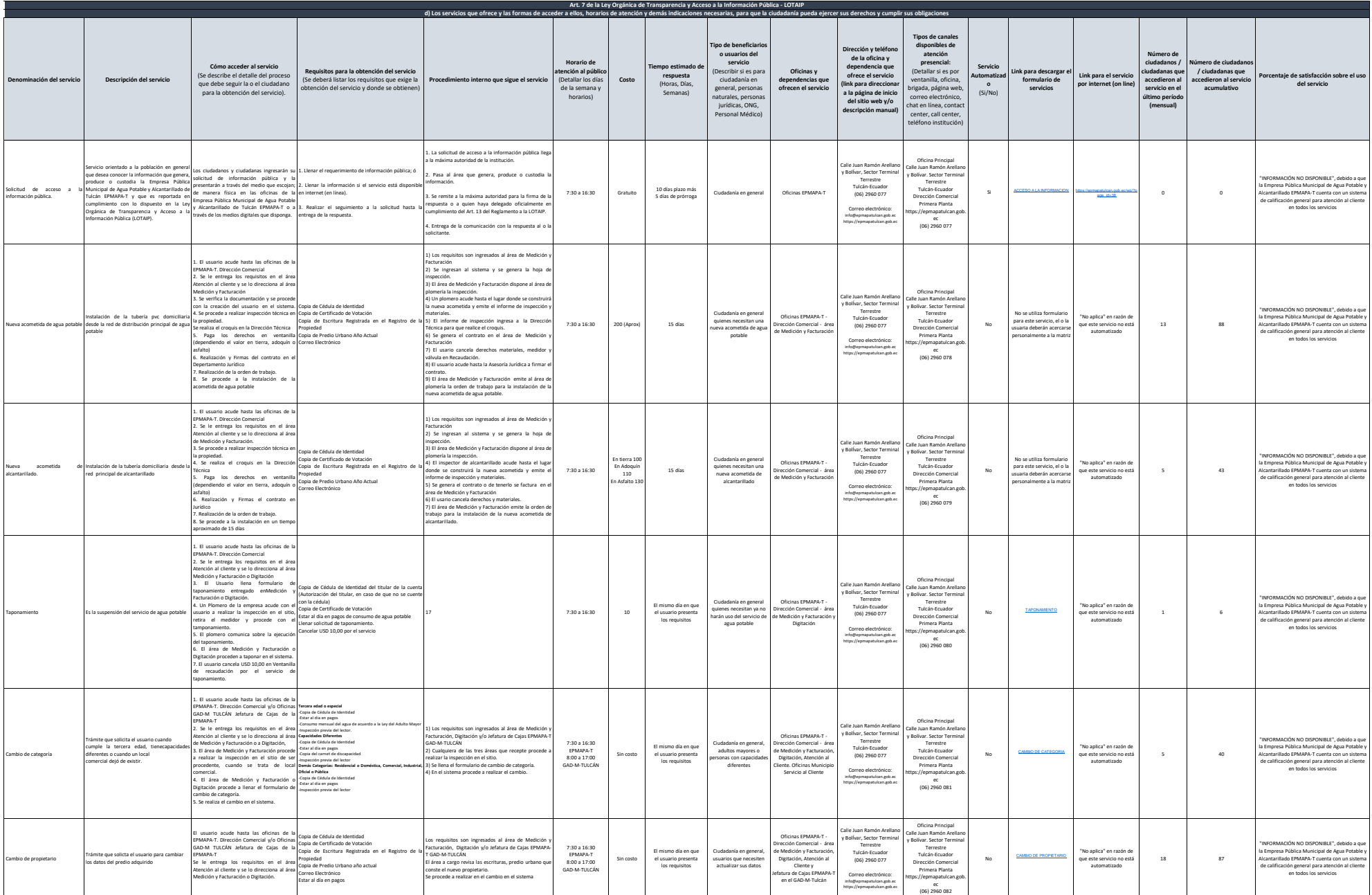

 $\Box$ 

┱

┑

┑

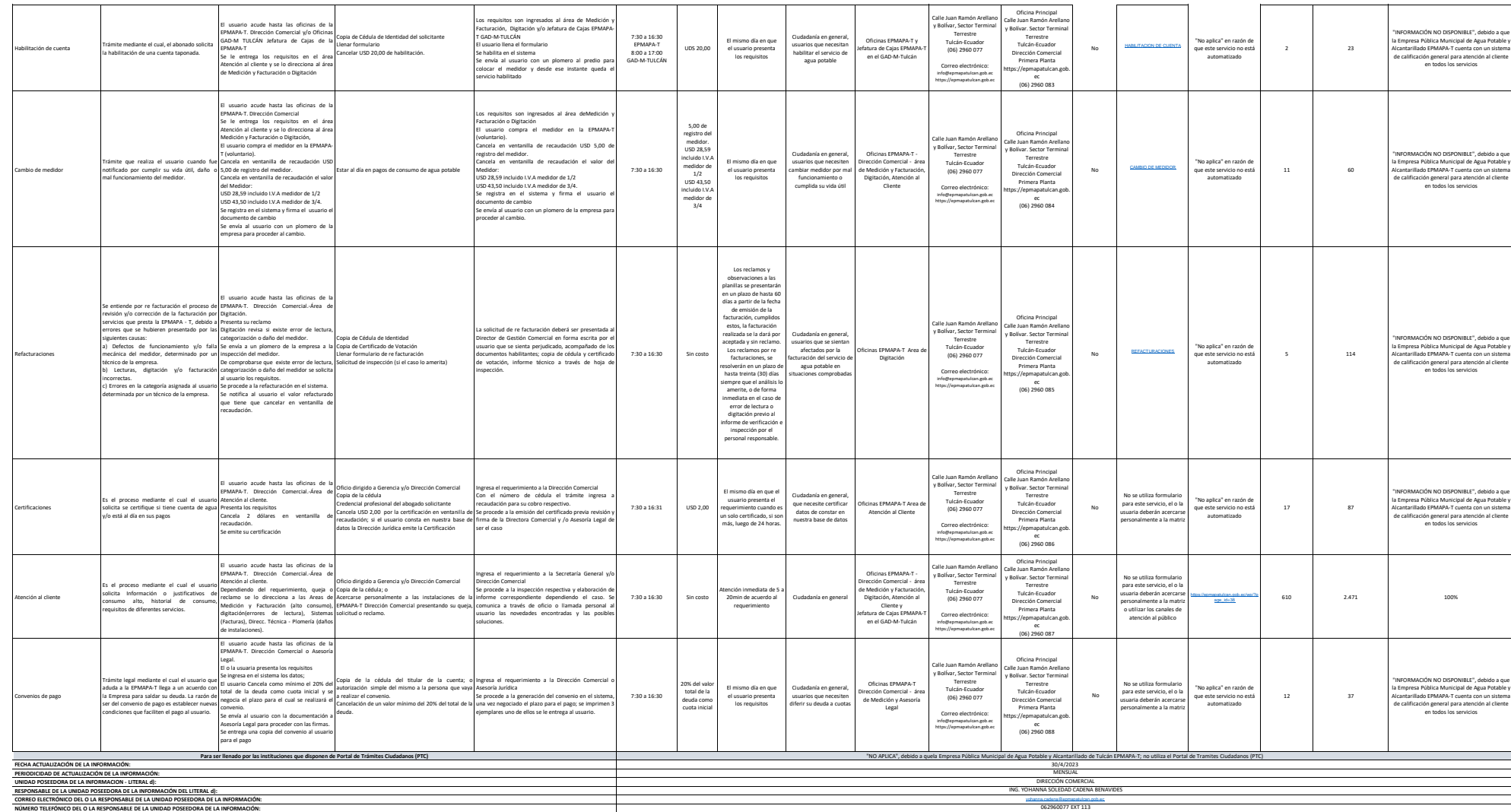

┯

┱ ┱

 $\Gamma$ 

┱